## CareAttend 應用程式 開始輪班

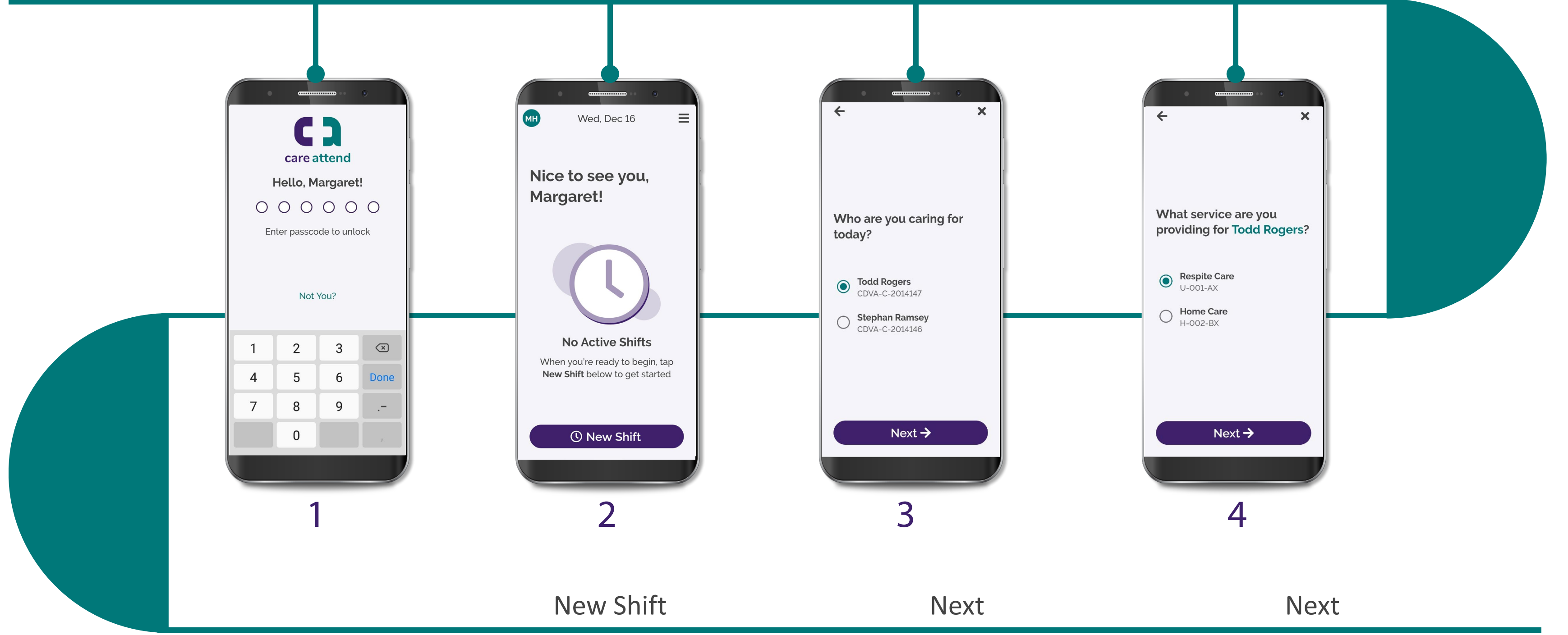

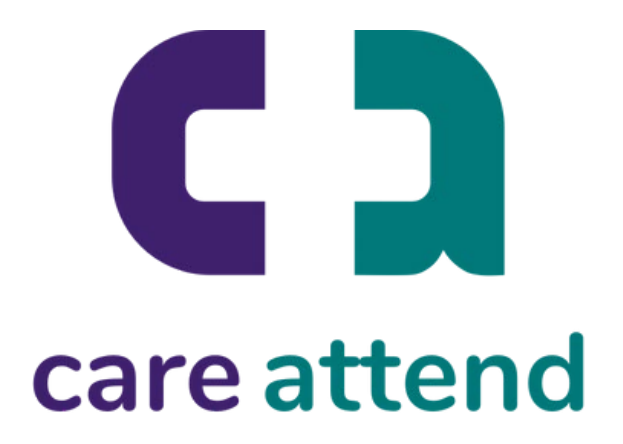

## CareAttend 應用程式 開始輪班

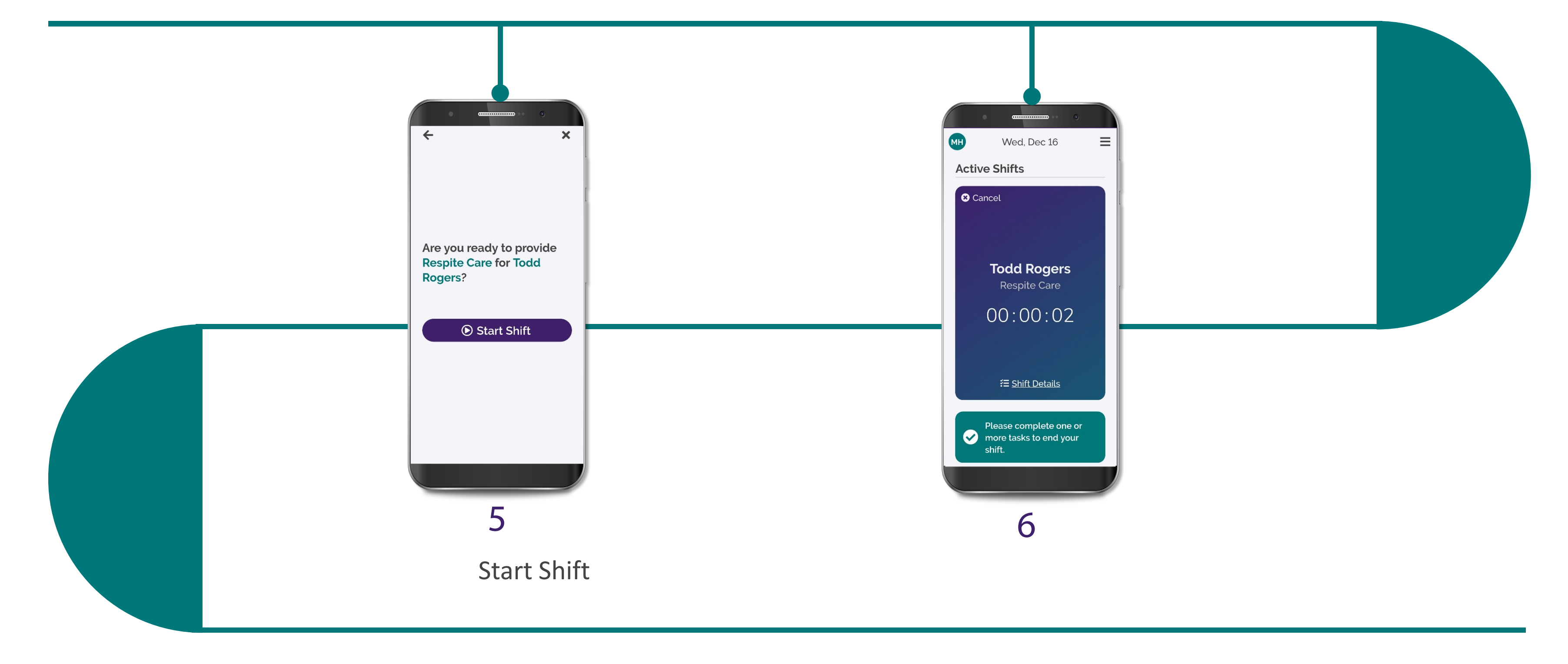

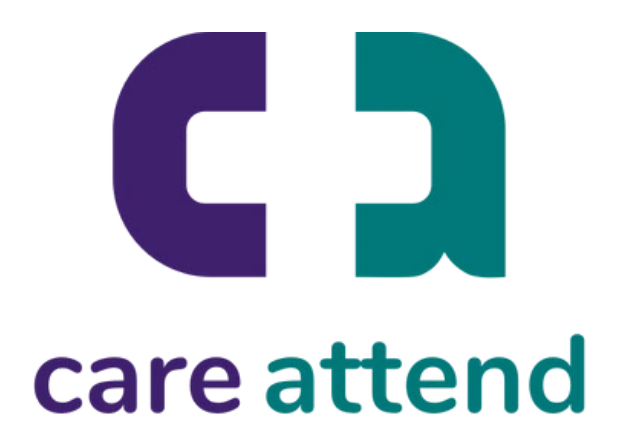